# <sup>020</sup> International Conference on Computer, Network, Communication and Information Systems (CNCI 2020)<br> *Research and Design of Computer Vision in Train*<br> *Real-time Detection*<br>
Kai Sun<sup>1,a</sup>, Shaobin Li<sup>1,b</sup>, Yahan Yang<sup>1,</sup> Computer, Network, Communication and Information Systems (CNCI 2020)<br>**Design of Computer Vision in Train**<br>**Real-time Detection**<br>, Yahan Yang<sup>1,e</sup>, Xiaobin Di<sup>1,d</sup>, Yu Song<sup>1,e</sup> and Ke Chen<sup>1,f</sup><br>rmation Engineering, Beijing **Research and Design of Computer Vision in Train**<br>**Research and Design of Computer Vision in Train**<br>**Kai Sun<sup>1,a</sup>, Shaobin Li<sup>1,b</sup>, Yahan Yang<sup>1,e</sup>, Xiaobin Di<sup>1,d</sup>, Yu Song<sup>1,e</sup> and Ke Chen<sup>1,f</sup><br>***ool of Electronic and Inf* <sup>2020</sup> International Conference on Computer, Network, Communication and Information Systems (CNCI 2020)<br> *Research and Design of Computer Vision in Train***<br>** *Real-time Detection***<br>
Kai Sun<sup>1,a</sup>, Shaobin Li<sup>1,b</sup>, Yahan Yang<sup>**</sup> *a. 18125129@bjtu.edu.cn, e. 17120268@bjtu.edu.cn, f. 17120211@bjtu.edu.cn, formalises*<br> *a. 18125129@bjtu.edu.cn, b. shbi@bjtu.edu.cn, c. 18120280@bjtu.edu.cn*<br> *a. 18125129@bjtu.edu.cn, b. shbli@bjtu.edu.cn, c. 18120280@ d. 18140007@bjtu.edu.cn, e. 17120268@bjtu.edu.cn, f. 17120211@bjtu.edu.cn, e. 18140007@bjtu.edu.cn, e. 17120268@bjtu.edu.cn, f. 17120211@bjtu.edu.cn, e. 18140007@bjtu.edu.cn, e. 171202268@bjtu.edu.cn, f. 17120211@bjtu.edu Research and Design of Computer Vision in Train*<br>*Real-time Detection*<br>Kai Sun<sup>1,a</sup>, Shaobin Li<sup>1,b</sup>, Yahan Yang<sup>1,c</sup>, Xiaobin Di<sup>1,d</sup>, Yu Song<sup>1,c</sup> and Ke Chen<sup>1,f</sup><br>*a. 18125129@bjtu.edu.cn, b. shbli@bjtu.edu.cn, c. 1812* Research and Design of Computer<br>
Real-time Detection<br>
Kai Sun<sup>1,a</sup>, Shaobin Li<sup>1,b</sup>, Yahan Yang<sup>1,c</sup>, Xiaobin Di<sup>1,d</sup>, 1<br>
Nol of Electronic and Information Engineering, Beijing Jiac<br>
a. 18125129@bjtu.edu.cn, b. shbli@bjtu.

*Real-time Detection*<br>*Real-time Detection*<br>*Abstract:* In the current and *Information Engineering, Beijing Jiaotong University, Beijing,China*<br>*a. 18125129@bjtu.edu.cn, b. shbli@bjtu.edu.cn, c. 18120280@bjtu.edu.cn*<br> **Cultime Detection**<br> **Cultion**  $\mathbf{R}$ <br> **Cultion**  $\mathbf{R}$ <br> **Cultion**  $\mathbf{R}$ <br> **Cultion**  $\mathbf{R}$ <br> **Cultion**  $\mathbf{R}$ <br> **Cultion**  $\mathbf{R}$ <br> **Cultion**  $\mathbf{R}$ <br> **Cultion**  $\mathbf{R}$ <br> **Cultion**  $\mathbf{R}$ <br> **Cultion**  $\mathbf{R}$ <br> **Example Constrained Constrained Constrained Schiff Assume Channel Channel Channel Channel Channel Channel Channel Channel and The US131319@bjtu.edu.cn, b. shbli@bjtu.edu.cn, c. 18120280@bjtu.edu.cn<br>d. 18140007@bjtu.edu.c** Kai Sun<sup>1,a</sup>, Shaobin Li<sup>1,b</sup>, Yahan Yang<sup>1,c</sup>, Xiaobin Di<sup>1,d</sup>, Yu Song<sup>1,c</sup> and Ke Chen<sup>1,t</sup><br> *a. 18125129@bjtu.edu.cn, b. shbli@bjtu.edu.cn, c. 18120280@bjtu.edu.cn<br>
<i>d. 18140007@bjtu.edu.cn, b. shbli@bjtu.edu.cn, c. 1* An Sun-", Shaobin Li-", Yahan Yang", Xiaobin Di-", Yu Song" and Ke Chen-"<br>
ol of Electronic and Information Engineering, Beijing Jiaotong University, Beijing, China<br>
d. 18140007@bjtu.edu.cn, b. shbli@bjtu.edu.cn, f. 17120 ind of Electronic and Information Engineering, Beijing Jiaotong University, Beijing, China<br>
a. 18125129@bjtu.edu.cn, b. shbli@bjtu.edu.cn, c. 18120280@bjtu.edu.cn<br>
d. 18140007@bjtu.edu.cn, e. 17120268@bjtu.edu.cn, f. 1712 a. 18125129@hjtu.edu.cn, b. shbli@hjtu.edu.cn, c. 18120280@hjtu.edu.cn<br>d. 18140007@hjtu.edu.cn, e. 17120268@hjtu.edu.cn, f. 17120211@hjtu.edu.cn<br>**Keywords:** Train detection, railway level crossings, YOLOv3DN, DenseNet, Da d. 18140007@bjtu.edu.cn, e. 17120268@bjtu.edu.cn, f. 17120211@bjtu.edu.cn<br> **Keywords:** Train detection, railway level crossings, YOLOv3DN, DenseNet, Darknet, real-time detection, video.<br>
Abstract: In order to solve the cu *Keywords:* Train detection, railway level crossings, YOLOv3DN, DenseNet, Darknet, real-time detection, video.<br> *Abstract:* In order to solve the current high cost of personnel and equipment, cumbersome process and difficu **Keywords:** Train detection, railway level crossings, YOLOv3DN, DenseNet, Darknet, real-time detection, video.<br> **Abstract:** In order to solve the current high cost of personnel and equipment, cumbersome process and difficu **Example 12** The detection, video.<br> **Abstract:** In order to solve the current high cost of personnel and equipment, and the current broad and difficult maintenance of traditional train detection methods at railway level cr DenseNet network to the real-tim<br>architecture. It detects trains appro<br>early warning to ensure the safe<br>various weather scenarios were<br>Station and Beijing Railway Sta<br>proved the algorithm's good real-<br>reached 98.7%, the re Example to cate a marked and provides and a provide and provides and provides and provides and provide the provident scatter scenarios were collected at multiple sites near Beijing South Railway Station and Beijing Railway

Early warming to clister are are passage of the clossing; the viceo samples of the algorithm's good real-time performance, accuracy and robustness. The accuracy reached 98.7%, the recall rate reached of practical applicati Faction and Beijing Railway Station. And the network was trained and berified, which<br>proved the algorithm's good real-time performance, accuracy and robustness. The accuracy<br>reached 98.7%, the recall rate reached 96.86%, a station and Derjing Kentway station. And the fictions was stationed and vertined, which the meet the meet presence reached 98.7%, the recall rate reached 96.86%, and the fps> 40, which can meet the needs<br>of practical appli proved the agnoriums good real-time performance; accuracy and tootsamess. Fin accuracy<br>reached 98.7%, the recall rate reached 96.86%, and the fips> 40, which can meet the needs<br>of practical applications, and has great sign personnel and personnel and equipment, and disapped to the set of process, and the set of practical applications, and has great significance and broad prospects.<br>
In recent years, object detection has been widely used in t **1. Introduction**<br>In recent years, object detection has been widely used in the fields of face recognition and ear<br>recognition, but it has not been applied to train detection.<br>At present, the train detection method is<br>comp 1. Introduction<br>In recent years, object detection has been widely used in the fields of face recognition and car<br>recognition, but it has not been applied to train detection.<br>At present, the train detection method is<br>denote 1. Introduction<br>In recent years, object detection has been widely used in the fields of face recognition and car<br>recognition, but it has not been applied to train detection.<br>At present, the train detection method is<br>comple **1. Introduction**<br>In recent years, object detection has been widely used in the fields of face recognition and car<br>recognition, but it has not been applied to train detection.<br>At present, the train detection method is<br>comp **1. Introduction**<br>In recent years, object detection has been widely used in the fields of face recognition and car<br>recognition, but it has not been applied to train detection.<br>At present, the train detection method is<br>comp 1. Introduction<br>In recent years, object detection has been widely used in the fields of face recogni<br>recognition, but it has not been applied to train detection.<br>At present, the train detection<br>completed through a series o recent years, object detection has been widely used in the fields of face recognition and car<br>ognition, but it has not been applied to train detection.<br>At present, the train detection method is<br>mpleted through a series of In recent years, object detection has been widely used in the helds of tace recognition and care coorpition, but it has not been applied to train detection.At present, the train detection method is completed through a seri recognition, but it has not been applied to train detection.At present, the train dectetom method is<br>completed through a series of operations such a track circuit detection of the train, and more than<br>three times of teleph completed through a series of operations such<br>three times of telephone reporting betw<br>watchman. Therefore, Traditional train detectic<br>personnel and equipment, cumbersome proce<br>computer vision is a better way to detect trai

The main work and innovation of this article: 1. Collect train samples under various scenarios to<br>nance the quality, representativeness and generalization of samples; 2. Improve the quality and<br>antity of samples by data en The main work and innovation of this article: 1. Collect train samples under various scenarios to<br>enhance the quality, representativeness and generalization of samples; 2. Improve the quality and<br>quantity of samples by dat The main work and innovation of this article: 1. Collect train samples under various scenarios to enhance the quality, representativeness and generalization of samples; 2. Improve the quality and quantity of samples by dat The main work and innovation of this article: 1. Collect train samples under various scenarios to<br>enhance the quality, representativeness and generalization of samples; 2. Improve the quality and<br>quantity of samples by dat The main work and innovation of this article: 1. Collect train samples under various scenarios to enhance the quality, representativeness and generalization of samples; 2. Improve the quality and quantity of samples by dat The main work and innovation of this article: 1. Collect train samples under various scenarios to enhance the quality, representativeness and generalization of samples; 2. Improve the quality and quantity of samples by dat The main work and innovation of this article: 1. Collect train samples under various scenarios to<br>enhance the quality, representativeness and generalization of samples; 2. Improve the quality and<br>quantity of samples by dat The main work and innovation of this artional<br>
enhance the quality, representativeness and g<br>
quantity of samples by data enhancement no<br>
transformation and image rotation; 3. Use<br>
accuracy; 4. Breaking the tradition and a The main work and innovation of this article: 1. Collect train<br>
enhance the quality, representativeness and generalization of s.<br>
quantity of samples by data enhancement methods such as p<br>
transformation and image rotation The main work and innovation of this article: 1. Collect train samples under various scenarios to<br>enhance the quality, representativeness and generalization of samples; 2. Improve the quality and<br>quantity of samples by dat The main work and innovation of this article: 1. Collect train samples under various scenarios to<br>enhance the quality, representativeness and generalization of samples; 2. Improve the quality and<br>transformation cand image enhance the quality, representativeness and generalization of samples; 2. Improve the quality and<br>
quantity of samples by data enhancement methods such as photometric transformation, contrast<br>
transformation and image rota quantity of samples by data enhancement methods such as photometric transformation, contrast<br>transformation and image rotation; 3. Use DenseNet network to improve detection speed and<br>accuracy,4. Breaking the tradition and The main work and imposed in this settlet. I. Collect intim sumples under various securitos that in<br>this particular that the interaction of the upper left corrections of the upper<br>distance in the upper sydem that the uppe **c**: 1. Collect train samples under various scenarios to<br> **e**. cl. Collect trains hypotometric transformation, contrast<br> **bchos** such as photometric transformation, contrast<br>
program-collect propose decotion repeated to t

Insformation and image rotation; 3. Use DenseNet network to improve detection speed and<br>many shortcomings of traditional detection of trains approaching crossings. The verification on a<br>many shortcomings of traditional det accuracy;4. Breaking the tradition and adopting deep learning target detection technology to solve<br>the many shortcomings of traditional detection of trains approaching crossings. The verification on a<br>large number of mult the many shortcomings of traditional detection of trains approaching erossings. The verification on a<br>
2. Key Technologies<br>
2.1. YOLO Algorithm<br>
YOLOV3 uses a regression idea, which is an end-to-end one-stage detection al large number of multi scene videos proves the effectiveness and practicability of this method.<br>
2. Key Technologies<br>
2.1. YOLO Algorithm<br>
YOLOv3 uses a regression idea, which is an end-to-end one-stage detection algorithm 2. Key Technologies<br>
2.1. YOLO Algorithm<br>
YOLOv3 uses a regression idea, which is an end-to-end one-stage detection algorithm, known for its<br>
real-time performance.It uses darknet53 to extract features (including a series coordinates $t_x$ ,  $t_y$ ,  $t_b$ ,  $t_y$ . As shown in Figure 1. **hm**<br>
sssion idea, which is an end-to-end one-stage detection algo<br>
e.It uses darknet53 to extract features (including a series<br>
introduces a residual network, and replaces softmax with a<br>
m of gradient disappearance and roves the classification accuracy.<br>
turns are cxtracted through the darknet<br>
turns used for cluster analysis to extract<br>
52). Then the feature map is divided into<br>
ting boxes, so a total of (13x13 + 26x26 +<br>
ed. Each boun

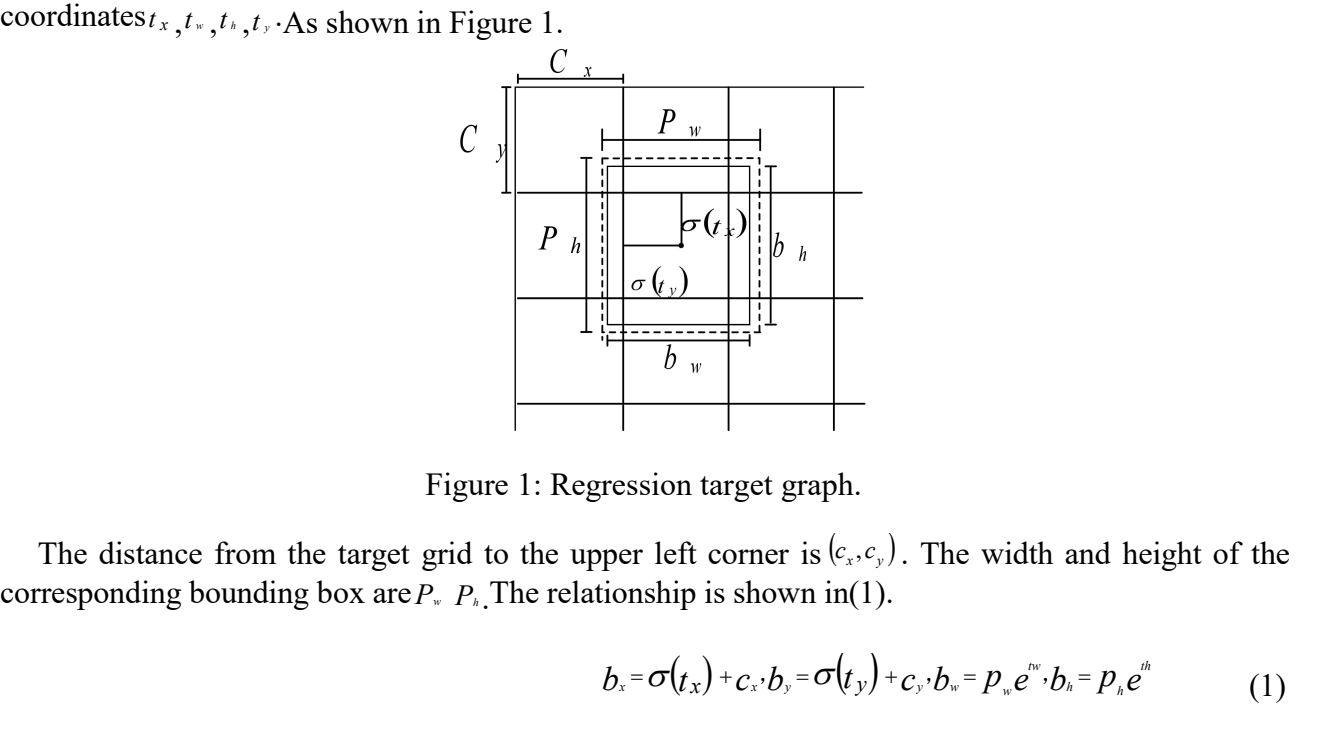

h.<br> *c<sub>c<sub>x</sub>, c<sub>y</sub>*). The width and height of the<br>  $n(1)$ .<br>  $f(y) + c_y$ ,  $b_w = p_w e^{iw}$ ,  $b_h = p_h e^{iw}$  (1)</sub> Eigure 1: Regression target graph.<br>
The distance from the target grid to the upper left corner is  $(\varepsilon, \varepsilon)$ . The width and height of the responding bounding box are *P*. *P*. The relationship is shown in(1).<br>  $b_x = \sigma(t_x)$ Figure 1: Regression target<br>
Figure 1: Regression target<br>
The distance from the target grid to the upper left corresponding bounding box are  $P_* P_*$ . The relationship is sheppediction frame by (2)<br>
Each grid must predict t

$$
b_x = \sigma(t_x) + c_x b_y = \sigma(t_y) + c_y b_x = p_x e^{i\alpha} b_h = p_h e^{i\beta} \tag{1}
$$

$$
Conf(Object) = Pr(Object) \times IOU_{pred}^{truth}
$$
 (2)

among them,  $I$  ou  $\frac{1000}{1000}$  is the intersection ratio of the prediction frame and the ground truth, and  $Conf(Object)$  is the confidence degree. If there are targets in the grid,  $Pr(Object) = 1$ , otherwise it is 0.  $area_{(border, best, model)}$ 

among them,  $1 \text{OU}_{\text{pmo}}^{\text{me}}$  is the intersection ratio of the prediction frame and the ground truth, and  $\text{Conf}(\text{Object})$ : the confidence degree. If there are targets in the grid, Pr(Object) = 1, otherwise it is 0. areaamong them,  $10U = \frac{100}{100}$  is the intersection ratio of the prediction frame and the ground truth, and  $\text{Conf}(\text{Object})$  is the confidence degree. If there are targets in the grid,  $\text{Proj}(\text{Object}) = 1$ , otherwise it is 0.  $\text{area}$ among them,  $100 \frac{cm}{cm}$  is the intersection ratio of the prediction frame and the ground truth,  $C_{\text{conf}(\text{Object})}$  is the confidence degree. If there are targets in the grid,  $Pr(\text{Object}) = 1$ , otherwise it is 0.<br>
area ( $\text{box}_{\text{$ among them,  $100 \frac{m\pi}{m}$  is the intersection ratio of the prediction frame and the ground truth, a<br>  $C_{\text{off}}(On)_{\text{ideal}}$  is the confidence degree. If there are targets in the grid,  $Pn(On)_{\text{local}} = 1$ , otherwise it is 0.<br> the intersection ratio of the prediction frame and the ground truth, and<br>
degree. If there are targets in the grid,  $Pn(Objew) = 1$ , otherwise it is 0.<br>
sents the intersection area of the real target bounding box and the<br>
and area(box<sub>pred</sub> $\sim$ box<sub>truth</sub>) represents the intersection area of<br>prediction bounding box, and area(box<sub>pred</sub> $\sim$ box<sub>truth</sub>) represent<br>frame and the prediction frame. The calculation is shown i<br>IOU <sup>truth</sup><br>the confidence

$$
IOU \quad \text{truth} \quad = \frac{\text{area} \quad (\text{box} \quad \text{pred} \quad \cap \text{box} \quad \text{truth} \quad )}{\text{area} \quad (\text{box} \quad \text{pred} \quad \cup \text{box} \quad \text{truth} \quad )} \tag{3}
$$

$$
Confidence(B) = Pr(class | object) \times IOUpredtruth \times Pr(object) = Pr(classB) \times IOUpredtruth
$$
\n(4)

among them, 100 
$$
\frac{m}{\mu^{\alpha}}
$$
 is the intersection ratio of the prediction frame and the ground truth, and  
\n $\text{Conf}(\text{Object})$  is the confidence degree. If there are targets in the grid,  $\text{Probig} = 1$ , otherwise it is 0.  
\n $\text{area}(\text{box}_{\text{new}}\text{other})$  represents the intersection area of the real target bounding box and the  
\nprediction bounding box, and  $\text{area}(\text{box}_{\text{new}}\text{other}_{\text{train}})$  represents the area of the union of the real target  
\nframe and the prediction frame. The calculation is shown in (3):  
\n $100 \frac{\text{turb}}{\text{pred}} = \frac{\text{area}(\text{box pred} \bigtriangleup \text{box truth})}{\text{area}(\text{box pred} \bigtriangleup \text{box truth})}$  (3)  
\nthe confidence  $\text{Confidence}(B) = \text{Pr}(\text{class}|\text{object}) \times 1000 \frac{\text{turb}}{\text{pred}} \times \text{Pr}(\text{object}) = \text{Pr}(\text{class}_{B}) \times 1000 \frac{\text{turb}}{\text{pred}}$  (4)  
\nthe loss function is (5).  
\n $\text{Loss} = I_{coordinate} + I_{confidence} + I_{class}$   
\n $= \lambda_{\text{cond}} \sum_{i=1}^{n} \sum_{j=1}^{n} \text{tr}_{i}^{(i)} \left( x_i - \hat{x}_j \right)^2 + \left( \sqrt{v_i} - \sqrt{v_i} \right)^2 + \left( \sqrt{v_i} - \sqrt{v_i} \right)^2 + \left( \sqrt{v_i} - \sqrt{v_i} \right)^2 \right) + \sum_{i=1}^{n} \sum_{j=1}^{n} \text{tr}_{i}^{(i)} \left( C_i - \hat{C}_i \right)^2 + \lambda_{\text{nonleft}} \sum_{i=1}^{n} \sum_{j=1}^{n} \text{tr}_{i}^{(n)} \left( C_i - \hat{C}_i \right)^2 + \sum_{i=1}^{n} \sum_{j=1}^{n} \text{tr}_{i}^{(n)} \left( C_i - \hat{C}_i \right)^2 + \sum_{i=1}^{n} \sum_{j=1}^{n} \text{tr}_{i}^{(n)} \left( C_i - \hat{C}_i \right)^2 + \sum_{i=1}^{n} \sum_{j=1}^{n} \text{tr}_{i}^{(n)}$ 

=  $\lambda_{\text{const}} \sum_{i=0}^{\infty} \sum_{j=0}^{\infty} F_{ij}^{[ss]} \Big[ (x_i - \hat{x}_i)^2 + (y_i - \hat{y}_i)^2 + (\sqrt{\omega_i} - \sqrt{\hat{w}_i}) + (\sqrt{\lambda_i} - \sqrt{\hat{h}_i}) \Big] + \sum_{i=0}^{\infty} \sum_{j=0}^{\infty} F_{ij}^{[ss]} \Big( C_i - \hat{C}_i \Big) + \lambda_{\text{const}} \sum_{i=0}^{\infty} \sum_{j=0}^{\infty} \Big( P_i(c) - \hat{P}_i(c) \Big)^2$  (5)<br>
In the **Example 1998**<br> **Solution** in the formula,  $I_{\text{coordinate}}$  is the coordinate error,  $I_{\text{m}}^{\text{est}}$  is whether the j-th prediction target frame of the i-th grid is responsible for identifying the target,  $I_{\text{surface}}$  is a confiden In the formula,  $l_{\text{cordimer}}$  is the coordinate error,  $I_{\text{cyl}}^{\text{est}}$  is whether the j-th prediction target frame of the<br>i-th grid is responsible for identifying the target,  $l_{\text{cordimer}}$  is a confidence error, and  $I_{\text{cyl$ For  $\sum_{i=0}^{L} \sum_{i=0}^{L} \sum_{c \text{ extends}}^{L} (P_i(C) - P_i(C))$  (<br>
In the formula,  $I_{\text{conclique}}$  is the coordinate error,  $I_{ij}^{eq}$  is whether the j-th prediction target frame of t<br>
i-th grid is responsible for identifying the target,  $I_{$ In the formula,  $l_{\text{covofinner}}$  is the coordinate error,  $\mathbf{I}_{ij}^{n}$  is whether the j-th prediction target frame of the grid is responsible for identifying the target,  $l_{\text{covofinner}}$  is a confidence error, and  $\mathbf{I}_{ij}^{\text{sc} \$ In the formula,  $I_{\text{noncharge}}$  is the coordinate error,  $I_{ij}^{ab}$  is whether the j-th prediction target frame of the i-th grid is responsible for identifying the target,  $I_{\text{nonplane}}$  is a confidence error, and  $I_{ij}^{mab}$  is the in the continuous, *chomologies* to the exchange entry,  $V_{\text{unplane}}$  is a confidence error, and  $\Gamma_{\text{unplane}}^{\text{set}}$  is the other prediction target frame in the i-th grid that is not responsible for identifying.<br>
2.2. **Improve** The gradient strain. Therefore, it can reduce the disappearance or explosion of the gradient.<br>
Therefore, i.e.,  $\frac{1}{100}$  and  $\frac{1}{100}$  and  $\frac{1}{100}$  and  $\frac{1}{100}$  are only all the disk in the inter image, it does

Figure 2: Improved YOLOv3DN's network structure.<br>
The structure of the gradients from the loss<br>
of features and gradients more efficient, and the network is easier to<br>
nal input signal, leading to an implicit deep supervis

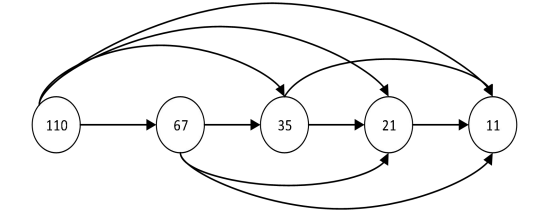

$$
\mathbf{X}_{\ell} = \mathbf{H}_{\ell} (\mathbf{X}_{\ell-1}) + \mathbf{X}_{\ell-1} \tag{6}
$$

 $\mathbf{X}_{\ell} = \mathbf{H}_{\ell}(\mathbf{X}_{\ell-1}) + \mathbf{X}_{\ell-1}$  (6)<br>ents the layer,  $\mathbf{x}_{\ell}$  represents the output of  $\ell$ <br>So for ResNet, the output of  $\ell$  layers is the<br>he output of  $\ell$ -1 layers.<br> $= \mathbf{H}_{\ell}([\mathbf{x}_{0}, \mathbf{x}_{1}, ..., \mathbf{x}_{\ell-1}])$  (6) is the ResNet formula of YOLOv3. Here  $\ell$  represents the layer, x, represents the output of  $\ell$  layers, and H represents a non-linear transformation. So for ResNet, the output of  $\ell$  layers is the output of  $\ell$ -1  $(X_{\ell-1})$  (6)<br>represents the output of  $\ell$ <br>e output of  $\ell$  layers is the<br>yers.  $\mathbf{X}_{\ell} = \mathbf{H}_{\ell} (\mathbf{X}_{\ell-1}) + \mathbf{X}_{\ell-1}$  (6)<br>(6) is the ResNet formula of YOLOv3. Here  $_{\ell}$  represents the layer,  $\mathbf{x}_{\ell}$  represents the output of  $_{\ell}$ <br>layers, and H represents a non-linear transformation. So f  $\mathbf{X}_{\ell} = \mathbf{H}_{\ell} (\mathbf{X}_{\ell-1}) + \mathbf{X}_{\ell-1}$  (6)<br>
(6) is the ResNet formula of YOLOv3. Here  $_{\ell}$  represents the layer,  $\mathbf{x}_{\ell}$  represents the output of  $_{\ell}$ <br>
layers, and  $\mathbf{H}_{\ell}$  represents a non-linear transfor

$$
\mathbf{X}_{\ell} = \mathbf{H}_{\ell} (\mathbf{X}_0, \mathbf{X}_1, \dots, \mathbf{X}_{\ell-1})
$$
 (7)

(6) is the ResNet formula of YOLOv3. Here  $\ell$  represents the layer,  $\mathbf{x}_{\ell}$  represents the output of  $\ell$ <br>layers, and H. represents a non-linear transformation. So for ResNet, the output of  $\ell$  layers is the<br>output o (7) is the formula of DenseNet. H<sub>i</sub> includes BN, ReLU and 3  $*$  3 convolution.  $[x_0, x_1, ..., x_{n-1}]$  means  $\mathbf{X}_{\ell} = \mathbf{H}_{\ell} (\mathbf{X}_{\ell-1}) + \mathbf{X}_{\ell-1}$  (6)<br>
(6) is the ResNet formula of YOLOv3. Here  $_{\ell}$  represents the layer,  $\mathbf{x}_{\ell}$  represents the output of  $_{\ell}$ <br>
layers, and IL represents a non-linear transformation. S  $\mathbf{X}_{\ell} = \mathbf{H}_{\ell}(\mathbf{X}_{\ell-1}) + \mathbf{X}_{\ell-1}$  (6)<br>
(6) is the ResNet formula of YOLOv3. Here  $\ell$  represents the layer,  $\mathbf{x}_{\ell}$  represents the output of  $\ell$  layers is the<br>
output of  $\ell$ -1 layers plus a non-linear tran  $\mathbf{X}_{\ell} = \prod_{\ell} (\mathbf{X}_{\ell-1}) + \mathbf{X}_{\ell-1}$  (6)<br>
(6) is the ResNet formula of YOLOv3. Here  $\ell$  represents the layer,  $\mathbf{x}_{\ell}$  represents the output of  $\ell$ <br>
layers, and IL represents a non-linear transformation. So for R **EXECUTE ACCESS**<br>
(6) is the ResNet formula of YOLOv3. Here  $\ell$  represents the layer,  $\mathbf{x}_{\ell}$  represents the output of  $\ell$  layers, and H represents a non-linear transformation. So for ResNet, the output of  $\ell$  layer (6) is the ResNet formula of YOLOv3. Here  $\ell$  represents the layer, x, represents the output of  $\ell$  layers, and IL represents a non-linear transformation. So for ResNet, the output of  $\ell$  layers is the output of  $\ell$ -1 (6) is the ResNet formula of YOLOv3. Here  $\ell$  represents the layer,  $x_{\ell}$  represents the output of  $\ell$  layers, and H represents a non-linear transformation. So for ResNet, the output of  $\ell$  layers is the output of  $\$ 

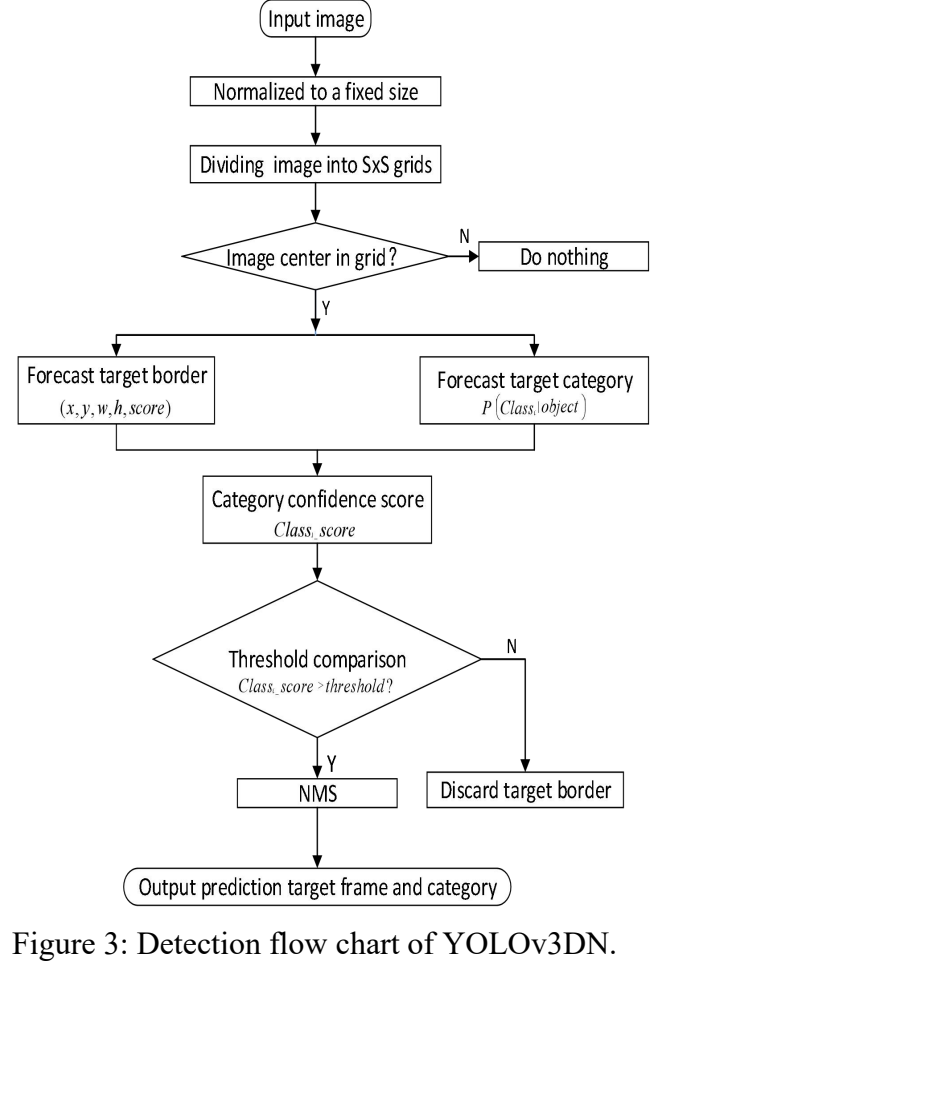

**3. Solution**<br> **3.1. Information Collection Part**<br>
At the departure point and the approac **3.50lution**<br> **3.1.** Information Collection Part<br>
At the departure point and the approach point of 3-4km from the<br>
2CD3T25D-i3 camera is used to collect video train information in rea<br>
reliability, two groups of cameras ar 3. Solution<br>
3.1. Information Collection Part<br>
At the departure point and the approach point of 3-4km from the crossing, HIKVISION's DX-<br>
2CD3T25D-i3 camera is used to collect video train information in real time. Consider 2. Solution<br>
2.1. Information Collection Part<br>
At the departure point and the approach point of 3-4km from the crossing, HIKVISION's DX-<br>
2CD3T25D-i3 camera is used to collect video train information in real time. Consider Fraction<br>
3.1. Information Collection Part<br>
At the departure point and the approach point of 3-4km from the crossing, HIKVIS<br>
2CD3T25D-i3 camera is used to collect video train information in real time. Considering<br>
reliabi **3. Solution**<br> **3.1.** Information Collection Part<br>
At the departure point and the approach point of 3-4km from<br>
2CD3T25D-i3 camera is used to collect video train information in<br>
reliability, two groups of cameras are used Fact the departure point and the approach point of 3-4km from the crossing, HIKVISION's DX-<br>2CD3T25D-i3 camera is used to collect video train information in real time. Considering safety and<br>reliability, two groups of came 3. Solution<br>
3.1. Information Collection Part<br>
At the departure point and the approach point of 3-4km from the crossing, HIKVISION's DX-<br>
2CD3T25D-i3 camera is used to collect video train information in real time. Consider **Example 1.1**<br> **Example 1.1** Information Collection Part<br>
At the departure point and the approach point of 3-4km from the crossing, HIKVISION's DX-<br> **ALCONT25D-13** camera is used to collect video train information in real

**3.1. Information Collection Part**<br>At the departure point and the approach point of 3-4km fi<br>2CD3T25D-i3 camera is used to collect video train informatie<br>reliability, two groups of cameras are used for Hot Standby.<br>**3.2.** 21. **Example 12.** The main work of the host conduct video train information in real time. Considering safety and 2CD3T25D-i3 camera is used to collect video train information in real time. Considering safety and the reliab At the departure point and the approach point of 3-4km from the crossing, HIKVISION's DX-2CD3T25D-i3 camera is used to collect video train information in real time. Considering safety and reliability, two groups of cameras 2CD3T25D-i3 camera is used to collect video train information in real time. Considering safety and reliability, two groups of cameras are used for Hot Standby.<br>
3.2. Video Transmission Part<br>
The collected information is tr reliability, two groups of cameras are used for Hot Standby.<br>
3.2. Video Transmission Part<br>
The collected information is transmitted to the host computer at the crossing through the wireless<br>
network for decoding and analy **3.2. Video Transmission Part**<br>The collected information is transmitted to the host conetwork for decoding and analysis. For the same safe<br>network card is used to connect the camera for safe and<br>**3.3. Host Computer Part** 

The collected information is transmitted to the host computer at the crossing through the wireless<br>network for decoding and analysis. For the same safety and reliability, a network cable or a 4G<br>network card is used to con network for decoding and analysis. For the same safety and reliability, a network cable or a 4G<br>network card is used to connect the camera for safe and reliable information transmission.<br>3.3. Host Computer Part<br>The main wo network card is used to connect the camera for safe and reliable information transmission.<br>
3.3. Host Computer Part<br>
The main work of the host computer is to accept the video information transmitted from the camera,<br>
decod **3.3.** Host Computer Part<br>The main work of the host computer is to accept the video information transmitted from the camera,<br>decode it, and process it through the YOLOv3DN algorithm to determine whether a train is<br>approach 3.3. **Host Computer Part**<br>The main work of the host computer is to accept the video information transmitted from the camera,<br>decode it, and process it through the YOLOv3DN algorithm to determine whether a train is<br>approac The main work of the host computer is to accept the video information transmitted from the camera, decode it, and process it through the YOLOv3DN algorithm to determine whether a train is approaching the crossing approach The main work of the host computer is to accept the video information transmitted from the cancera, decode it, and process it through the YOLOV3DN algorithm to determine whether a train is approaching the crossing approach decode it, and process it through the YOLOv3DN algorithm to determine whether a train is<br>approaching the crossing approach point or is leaving the crossing. If detected, a control command is<br>sent to the 0control terminal a sent to the 0control terminal at the crossing; otherwise, no control con<br> **3.4. Terminal Part**<br>
The main equipment includes signal lamp, sound, crossing barrier, r<br>
host computer. If it is found that the train is approachi **3.4. Terminal Part**<br>The main equipment includes signal lamp, sound, crossing barrier, receiving the command from the<br>host computer. If it is found that the train is approaching the crossing approach point, then the signal The main equipment includes signal lamp, sound, crossing barrier, receiving the command from the host computer. If it is found that the train is approaching the crossing approach point, then the signal light will turn red, The main equipment includes signal lamp, sound, crossing barrier, receiving the command from the host computer.If it is found that the train is approaching the crossing approach point, then the signal light will turn red, light will turn red, the sound will sound an alarm, the<br>out and lock the crossing to prevent pedestrian traffic<br>2s, the signal light will turn green, the sound will<br>automatically lift or return, and the crossing will<br>opera

2s, the signal light will turn green, the sound will turn off the alarm, the crossing barrier will<br>automatically lift or return, and the crossing will be opened.Similarly, for the reliable and safe<br>operation of railway le automatically lift or return, and the crossing will be opened.Similarly, for the reliable and safe<br>operation of railway level crossings, a set of buttons are set in the crossing room. In an emergency,<br>people can operate th operation of railway level crossings, a set of buttons are set in the crossing room. In an emergency,<br>people can operate the buttons to give priority to the control of the terminal.<br>3.5. **Power Supply System Units**<br>In orde people can operate the buttons to give priority to the control of the terminal.<br>
3.5. Power Supply System Units<br>
In order to operate safely and reliably, 2 shares of electricity are redundantly backed up. After the<br>
power 1. **Power Supply System Units**<br>
In order to operate safely and reliably, 2 shares of electricity are redundantly backed up. After the<br>
power failure occurs, the power can be switched to the solar panel battery immediately,

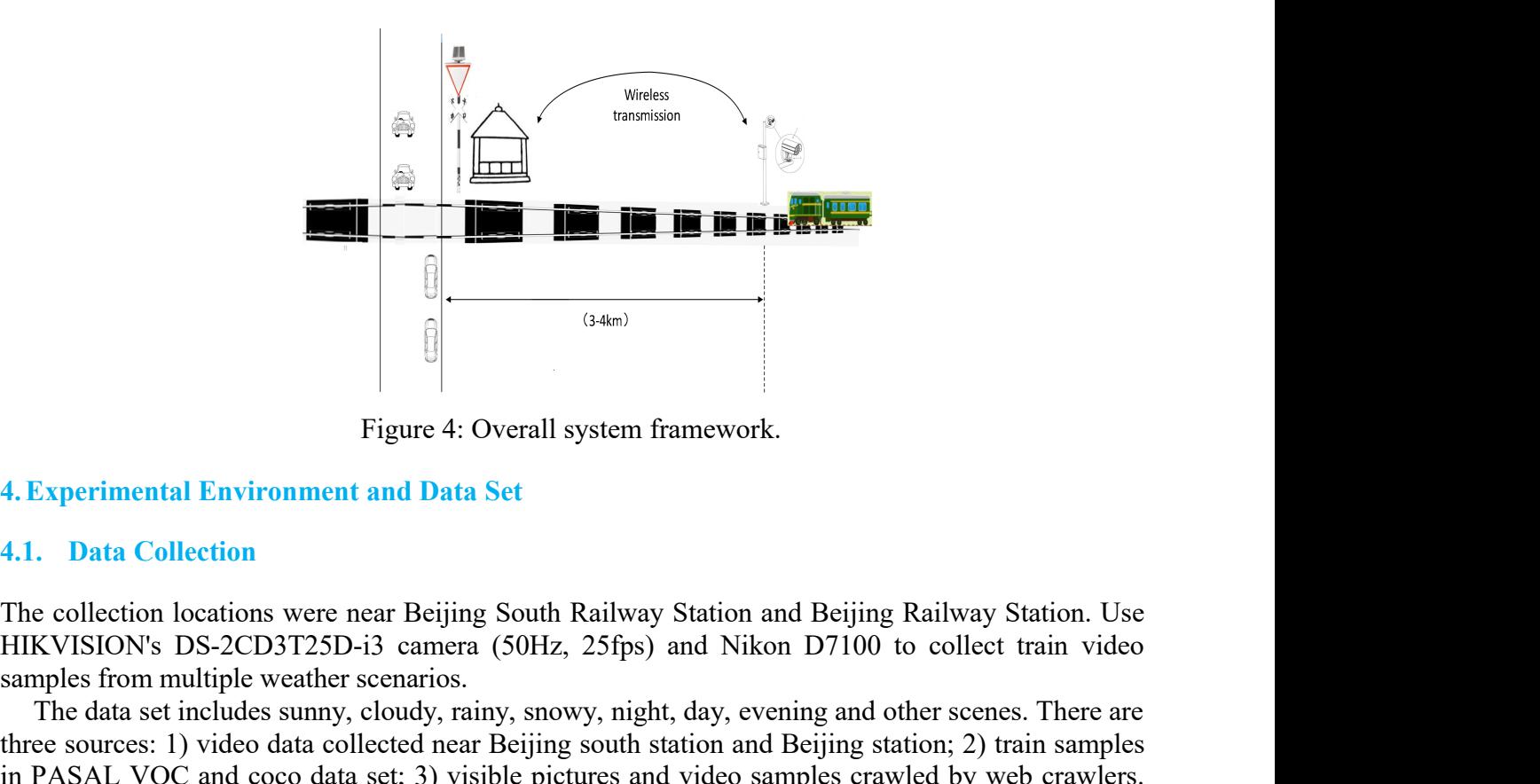

**Example 18 To 19 To 19 To 19 To 19 To 19 To 19 To 19 To 19 To 19 To 19 To 19 To 19 To 19 To 19 To 19 To 19 To 19 To 19 To 19 To 19 To 19 To 19 To 19 To 19 To 19 To 19 To 19 To 19 To 19 To 19 To 19 To 19 To 19 To 19 To 19 Experimental Environment and Data Set**<br> **Experimental Environment and Data Set**<br> **Conservant Data Set**<br> **Conservant Data Set**<br> **Conservant Data Set**<br> **Conservant Data Set**<br> **Conservant Data Set**<br> **Conservant Data Set**<br> **Experimental Environment and Data Set**<br>Figure 4: Overall system framework.<br>**4. Experimental Environment and Data Set**<br>**4.1.** Data Collection<br>The collection locations were near Beijing South Railway Station and Beijing Ra <sup>te</sup><br> **i**<br>
Figure 4: Overall system framework.<br> **4.1.** Data Collection<br>
The collection locations were near Beijing South Railway Station and Beijing Railway Station. Use<br>
HIKVISION's DS-2CD3T25D-i3 camera (50Hz, 25fps) and Figure 4: Overall system framework.<br>
4. Experimental Environment and Data Set<br>
4.1. Data Collection<br>
The collection<br>
The collection<br>
The collection<br>
HIKVISION's DS-2CD3T25D-i3 camera (50Hz, 25fps) and Nikon D7100 to collec Figure 4: Overall system framework.<br>
4. Experimental Environment and Data Set<br>
4.1. Data Collection<br>
The collection locations were near Beijing South Railway Station and Beijing<br>
HIKVISION's DS-2CD3T25D-i3 camera (50Hz, 25

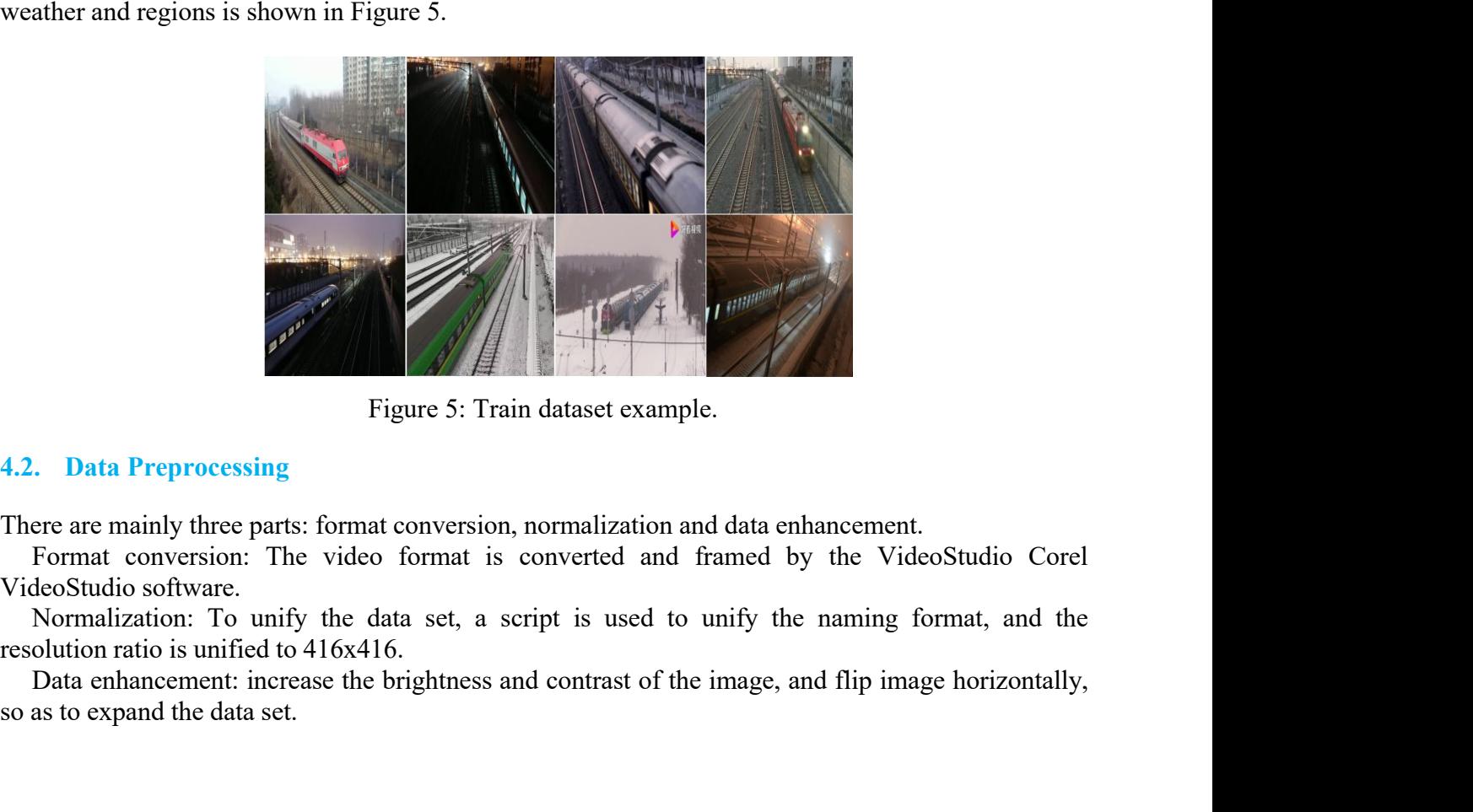

Figure 5: Train dataset exam<br>
4.2. Data Preprocessing<br>
There are mainly three parts: format conversion, normalization<br>
Format conversion: The video format is converted and<br>
VideoStudio software.<br>
Normalization: To unify t

**4.3. Data Screening**<br>The "redundant" pictures produced after video fi<br>some too fuzzy samples, which have no practical is<br>them should be deleted. 4.3. Data Screening<br>The "redundant" pictures produced after video framing, background pictures without targets and<br>some too fuzzy samples, which have no practical significance, even affect the training results, all of<br>4.4. 4.3. Data Screening<br>The "redundant" pictures produced after video framing, background pictures without targets and<br>some too fuzzy samples, which have no practical significance, even affect the training results, all of<br>4.4. 4.3. Data Screening<br>The "redundant" pictures produced after video frami<br>some too fuzzy samples, which have no practical sign<br>them should be deleted.<br>4.4. Data Annotation<br>Using LabelImage tool to label samples, there is onl

**4.3. Data Screening**<br>The "redundant" pictures produced after video fi<br>some too fuzzy samples, which have no practical is<br>them should be deleted.<br>**4.4. Data Annotation**<br>Using LabelImage tool to label samples, there is on<br>w 4.3. Data Screening<br>The "redundant" pictures produced after video framing, background pictures without targets and<br>some too fuzzy samples, which have no practical significance, even affect the training results, all of<br>them 4.3. Data Screening<br>The "redundant" pictures produced after video framing, background pictures without targets and<br>some too fuzzy samples, which have no practical significance, even affect the training results, all of<br>them **4.3.** Data Screening<br>
The "redundant" pictures produced after video framing, background pictures without targets and<br>
some too fuzzy samples, which have no practical significance, even affect the training results, all of<br> 4.3. Data Screening<br>The "redundant" pictures produced after video framing, background pictures without targets and<br>some too fuzzy samples, which have no practical significance, even affect the training results, all of<br>the

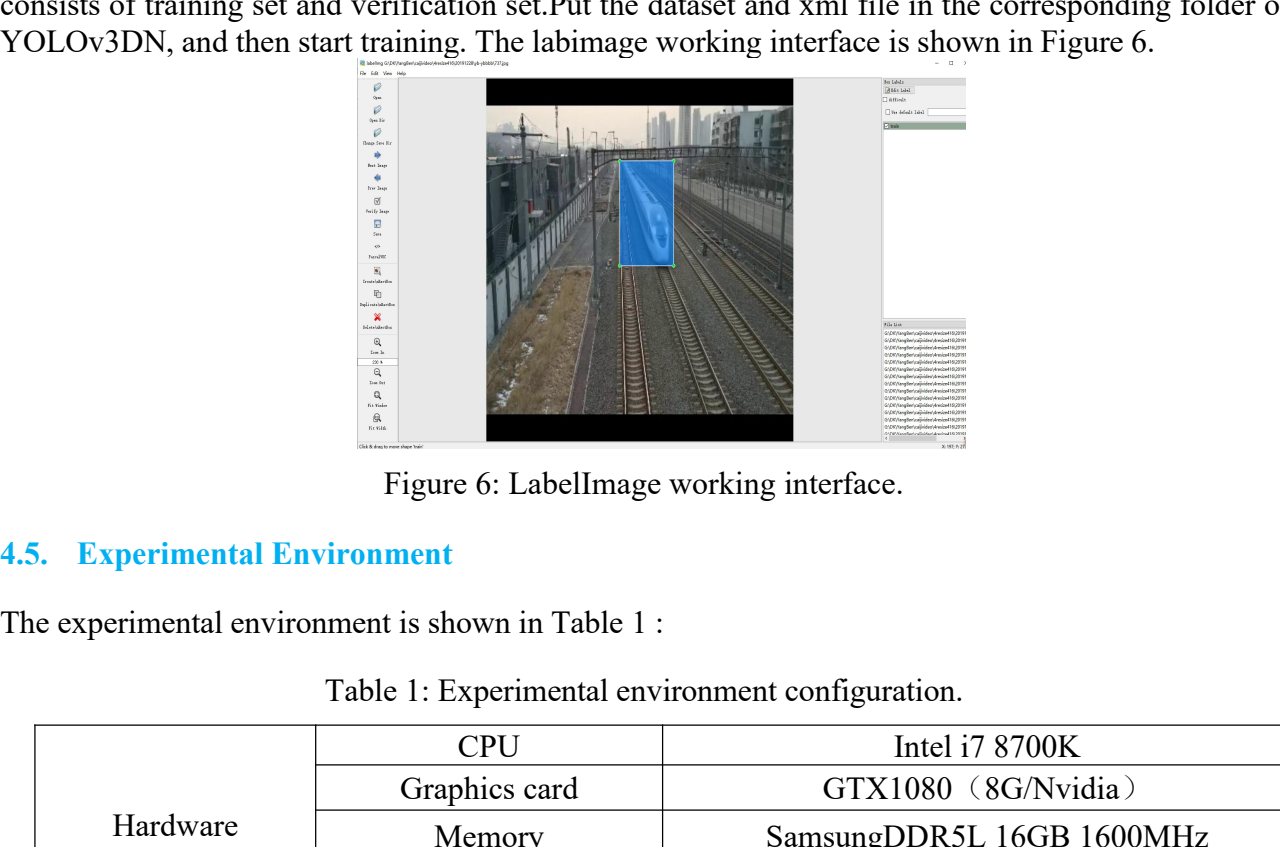

|                             | $\begin{picture}(20,40) \put(0,0){\line(1,0){10}} \put(15,0){\line(1,0){10}} \put(15,0){\line(1,0){10}} \put(15,0){\line(1,0){10}} \put(15,0){\line(1,0){10}} \put(15,0){\line(1,0){10}} \put(15,0){\line(1,0){10}} \put(15,0){\line(1,0){10}} \put(15,0){\line(1,0){10}} \put(15,0){\line(1,0){10}} \put(15,0){\line(1,0){10}} \put(15,0){\line(1$ |                                                                            |  |
|-----------------------------|----------------------------------------------------------------------------------------------------|----------------------------------------------------------------------------|--|
|                             | Figure 6: LabelImage working interface.                                                                                                    |                                                                            |  |
| 5. Experimental Environment |                                                                                                    |                                                                            |  |
|                             | e experimental environment is shown in Table 1 :                                                                                                    |                                                                            |  |
|                             | Table 1: Experimental environment configuration.                                                                                                    |                                                                            |  |
| Hardware                    | <b>CPU</b>                                                                                                    | Intel i7 8700K                                                             |  |
|                             | Graphics card                                                                                                    | GTX1080 (8G/Nvidia)                                                        |  |
|                             | Memory                                                                                                    | SamsungDDR5L 16GB 1600MHz                                                  |  |
| environment                 | <b>SSD</b>                                                                                                    | Samsung 256GB                                                              |  |
|                             | HDD                                                                                                    | WesternDitial 1TB                                                          |  |
|                             | Operating system                                                                                                    | Ubuntu18.04                                                                |  |
| Software<br>environment     | Deep learning<br>framework                                                                                                    | Darknet                                                                    |  |
|                             | Visualization tools                                                                                                    | Opencv                                                                     |  |
|                             | Programming IDE                                                                                                    | Pycharm 19.1.3                                                             |  |
|                             | sample labeling<br>software                                                                                                    | LabelImage 1.8.1                                                           |  |
|                             | Other software<br>environments                                                                                                    | Anaconda4.5,CUDA 4.5,CUDNN<br>7.4.2, Opencv-python 4.1.2,<br>Python 3.7.5. |  |

**5. Analysis of Experimental Results<br>
5.1. Analysis of Training Results<br>
Use GPU to accelerate training, and dynamically adjust the learning 5. Analysis of Experimental Results**<br>**5.1.** Analysis of Training Results<br>Use GPU to accelerate training, and dynamically adjust the learnin<br>iterations. The initial learning rate is 0.001. When iterating to 3200<br>by 10 time 5. Analysis of Experimental Results<br>5.1. Analysis of Training Results<br>Use GPU to accelerate training, and dynamically adjust the learning rate according to the number of<br>iterations. The initial learning rate is 0.001. When 5. Analysis of Experimental Results<br>5.1. Analysis of Training Results<br>Use GPU to accelerate training, and dynamically adjust the learning rate according to the number of<br>iterations. The initial learning rate is 0.001. When 5. Analysis of Experimental Results<br>
5.1. Analysis of Training Results<br>
Use GPU to accelerate training, and dynamically adjust the learning rate according to the number of<br>
iterations. The initial learning rate is 0.0001; **5. Analysis of Experimental Results**<br> **5.1.** Analysis of Training Results<br>
Use GPU to accelerate training, and dynamically adjust the learning rate according to the number of<br>
iterations. The initial learning rate is 0.00 **Solutionary**<br> **Solution**<br> **Solution**<br> **Example 2: Main training to 3200 times, the learning rate is re<br>
in iterating to 3600 times, the learning rate is further reduced<br>
parameters are shown in Table 2.<br>
<b>Table 2: Main tr** 

| <b>5. Analysis of Experimental Results</b>                                                                                                    |                  |  |
|----------------------------------------------------------------------------------------------------|------------------|--|
| <b>5.1. Analysis of Training Results</b>                                                                                                    |                  |  |
| Use GPU to accelerate training, and dynamically adjust the learning rate according to the number of<br>iterations. The initial learning rate is 0.001. When iterating to 3200 times, the learning rate is reduced<br>by 10 times, that is 0.0001; when iterating to 3600 times, the learning rate is further reduced by 10<br>times, that is 0.00001. The main parameters are shown in Table 2.                                                                             |                  |  |
| Table 2: Main training parameters.                                                                                                    |                  |  |
| Parameter                                                                                                    | Parameter value  |  |
| batch                                                                                                    | 64               |  |
| subdivisions                                                                                                    | 8                |  |
| learning rate                                                                                                    | 0.001            |  |
| max batches                                                                                                    | 4000             |  |
| momentum                                                                                                    | 0.9              |  |
| decay                                                                                                    | 0.0005           |  |
| lr step                                                                                                    | 40               |  |
| lr factor                                                                                                    | 0.1              |  |
| activation                                                                                                    | leaky            |  |
| angle, saturation, exposure, hue                                                                                                    | 0, 1.5, 1.5, 0.1 |  |
| steps                                                                                                    | 3200,3600        |  |
| After continuous tuning and training, the training loss curve is shown in Figure 7, and the<br>relationship between the average IOU and the number of training iterations is shown in Figure 8. It<br>can be seen from the figure that the loss value tends to be stable after 2000 iterations, eventually<br>reaching about 0.35, and the AVG IOU tends to be stable faster, close to 1. This means that the model<br>has better training accuracy and faster convergence. |                  |  |
| The loss curves<br>$7 -$                                                                                                    | avg loss         |  |

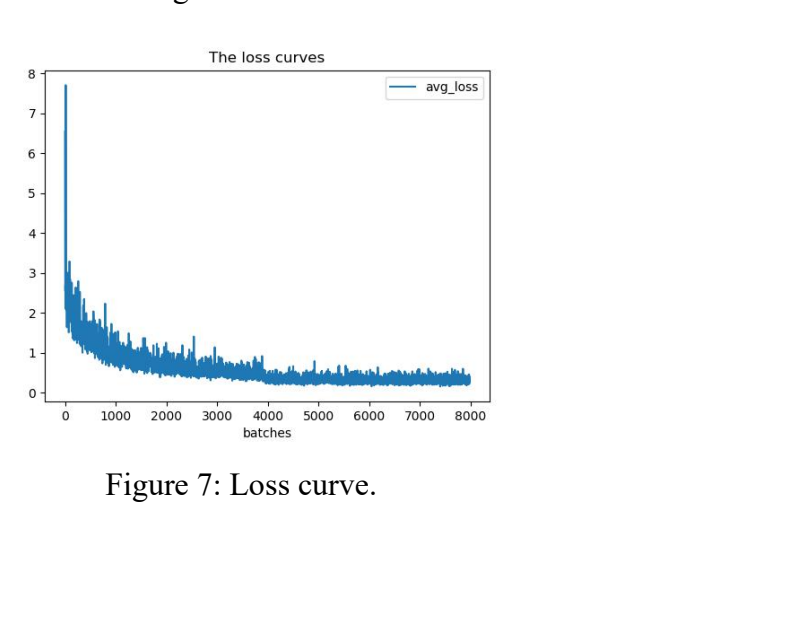

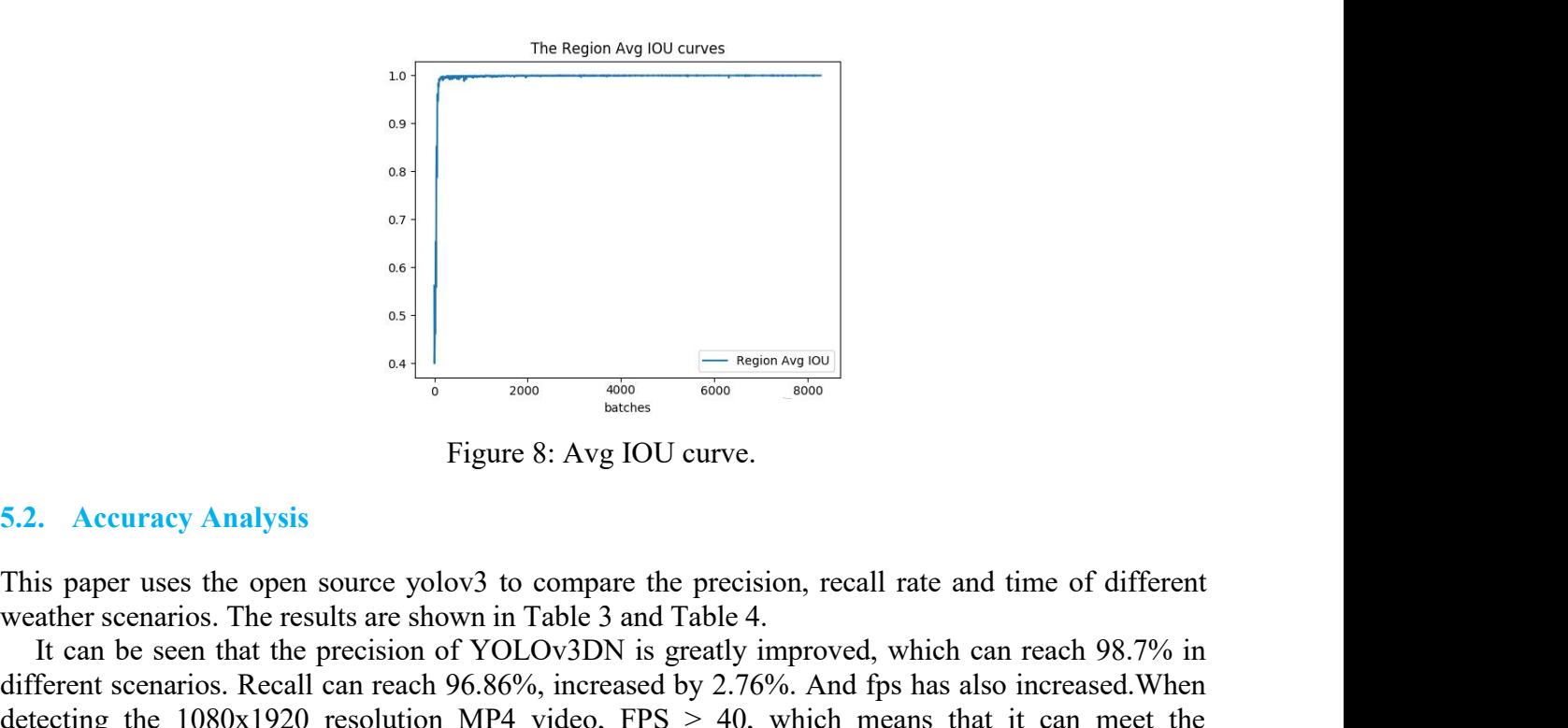

Examples are set a per source yelows and Table 3 and Table 3 and Table 3 and Table 3 and Table 3 and Table 3 and Table 3 and Table 3 and Table 3 and Table 3 and Table 3 and Table 3 and Table 4. It can be seen that the pre Examples and the section of YOLOv3DN is greatly improved, which can reach 98.7% in<br>
Examples 12.1 and the precision of YOLOv3DN is greatly improved, which can reach 98.7% in<br>
It can be seen that the precision of YOLOv3DN  $\begin{array}{c|l}\n & \circ \\
 & \circ \\
 & \circ \\
 & \circ \\
 & \circ \\
 & \circ \\
\hline\n\end{array}$ <br>
Eigure 8: Avg IOU curve.<br>
This paper uses the open source yolov3 to compare the precision, recall rate and time of different<br>
weather scenarios. The results are shown in Tabl detecting the 1080x1920 resolution.<br>
This paper view of the 1000 resolution of the 1000 resolution of the 1000 resolution MP4 video, FPS and Table 4.<br>
It can be seen that the precision of YOLOv3DN is greatly improved, whi **Example 19 and 19 and 19 and 19 and 19 and 19 and 19 and 19 and 19 and 19 and 19 and 19 and 19 and 19 and 19 and 19 and 19 and 19 and 19 and 19 and 19 and 19 and 19 and 19 and 19 and 19 and 19 and 19 and 19 and 19 and 19** Figure 8: Avg IOU curve.<br>
Figure 8: Avg IOU curve.<br>
Trigure 8: Avg IOU curve.<br>
Since 1980 and Table 4.<br>
Table 3 and Table 4.<br>
Figure 8. Avg IOU curve.<br>
Since 1980 and Table 4.<br>
Table 3. Comparison of network Precision.<br>
Ta

|                                                                                                    |      |       | Figure 8: Avg IOU curve. |                                                                                                    |            |          |
|----------------------------------------------------------------------------------------------------|------|-------|--------------------------|----------------------------------------------------------------------------------------------------|------------|----------|
| <b>5.2. Accuracy Analysis</b>                                                                                  |      |       |                          |                                                                                                    |            |          |
| weather scenarios. The results are shown in Table 3 and Table 4.<br>requirements of real-time video detection. |      |       |                          | This paper uses the open source yolov3 to compare the precision, recall rate and time of different<br>It can be seen that the precision of YOLOv3DN is greatly improved, which can reach 98.7% in<br>different scenarios. Recall can reach 96.86%, increased by 2.76%. And fps has also increased. When<br>detecting the $1080x1920$ resolution MP4 video, FPS $> 40$ , which means that it can meet the<br>Table 3: Comparison of network Precision. |            |          |
|                                                                                                    | Day  | Night | Evening                  | Early morning                                                                                                    | Cloudy day | Snow day |
| YOLOv3                                                                                                    | 93.3 | 90.6  | 91.6                     | 92.0                                                                                                    | 94.7       | 91.5     |
| YOLOv3DN                                                                                                    | 98.7 | 96.8  | 97.5                     | 97.3                                                                                                    | 98.5       | 96.4     |
|                                                                                                    |      |       | Table 4: Test result.    |                                                                                                    |            |          |
|                                                                                                    |      | Total | Corrrect                 | Precision                                                                                                    | Recall     | Time/ms  |
| YOLOv3                                                                                                    |      | 559   | 529                      | 93.6                                                                                                    | 94.1       | 30       |
|                                                                                                    |      | 559   | 541                      | 98.7                                                                                                    | 96.86      | 24       |

|          | Total | Corrrect | Precision | Recall | m.<br>ime/ms |
|----------|-------|----------|-----------|--------|--------------|
| YOLOv3   | 559   | 529      | 93.6      | 94.1   | 30           |
| YOLOv3DN | 559   | 541      | 98.7      | 96.86  | 24           |

 $\begin{array}{|l|l|} \hline \text{YOLOv3} & 93.3 & 90.6 & 91.6 & 92.0 & 94.7 & 91.5 \\ \hline \text{YOLOv3DN} & 98.7 & 96.8 & 97.5 & 97.3 & 98.5 & 96.4 \\ \hline \end{array}$ <br>
Table 4: Test result.<br>
Total Corrrect Precision Recall Time/ms<br>
YOLOv3 559 529 93.6 94.1 30<br>
YOLOv3  $\begin{array}{|l|l|} \hline \text{YOLOv3DN} & 98.7 & 96.8 & 97.5 & 97.3 & 98.5 & 96.4 \ \hline \end{array}$ <br>
Table 4: Test result.<br>
Total Corrrect Precision Recall Time/ms<br>
YOLOv3 559 529 93.6 94.1 30<br>
YOLOv3DN 559 541 98.7 96.86 24<br>
5.3. Analysis of Video FOLOV3DIN 98.7 90.8 97.3 96.3 96.9 99.4 7able 4: Test result.<br>
Table 4: Test result.<br>
YOLOV3 559 529 93.6 94.1 30<br>
YOLOV3DN 559 541 98.7 96.86 24<br>
5.3. Analysis of Video Test Results<br>
In order to further verify the effect Table 4: Test result.<br>
YOLOv3 559 529 93.6 94.1 30<br>
YOLOv3DN 559 541 98.7 96.86 24<br>
S.3. Analysis of Video Test Results<br>
In order to further verify the effectiveness of the model in real-time video detection, real-time<br>
de notal Corrrect Precision Recall Time/ms<br>
YOLOv3 559 529 93.6 94.1 30<br>
YOLOv3DN 559 541 98.7 96.86 24<br>
5.3. Analysis of Video Test Results<br>
In order to further verify the effectiveness of the model in real-time video detect Total Corrrect Precision Recall Time/ms<br>
YOLOv3 559 529 93.6 94.1 30<br>
YOLOv3DN 559 541 98.7 96.86 24<br>
5.3. Analysis of Video Test Results<br>
In order to further verify the effectiveness of the model in real-time video detect  $\frac{1}{20}$   $\frac{1}{20}$   $\begin{array}{|l|l|}\n\hline\n10LOv3 & 339 & 329 \\
\hline\nYOLOv3DN & 559 & 541\n\end{array}$ <br>
559 541<br>
5.3. Analysis of Video Test Results<br>
In order to further verify the effectiveness of the metric<br>
detection and verification was performed on video sam

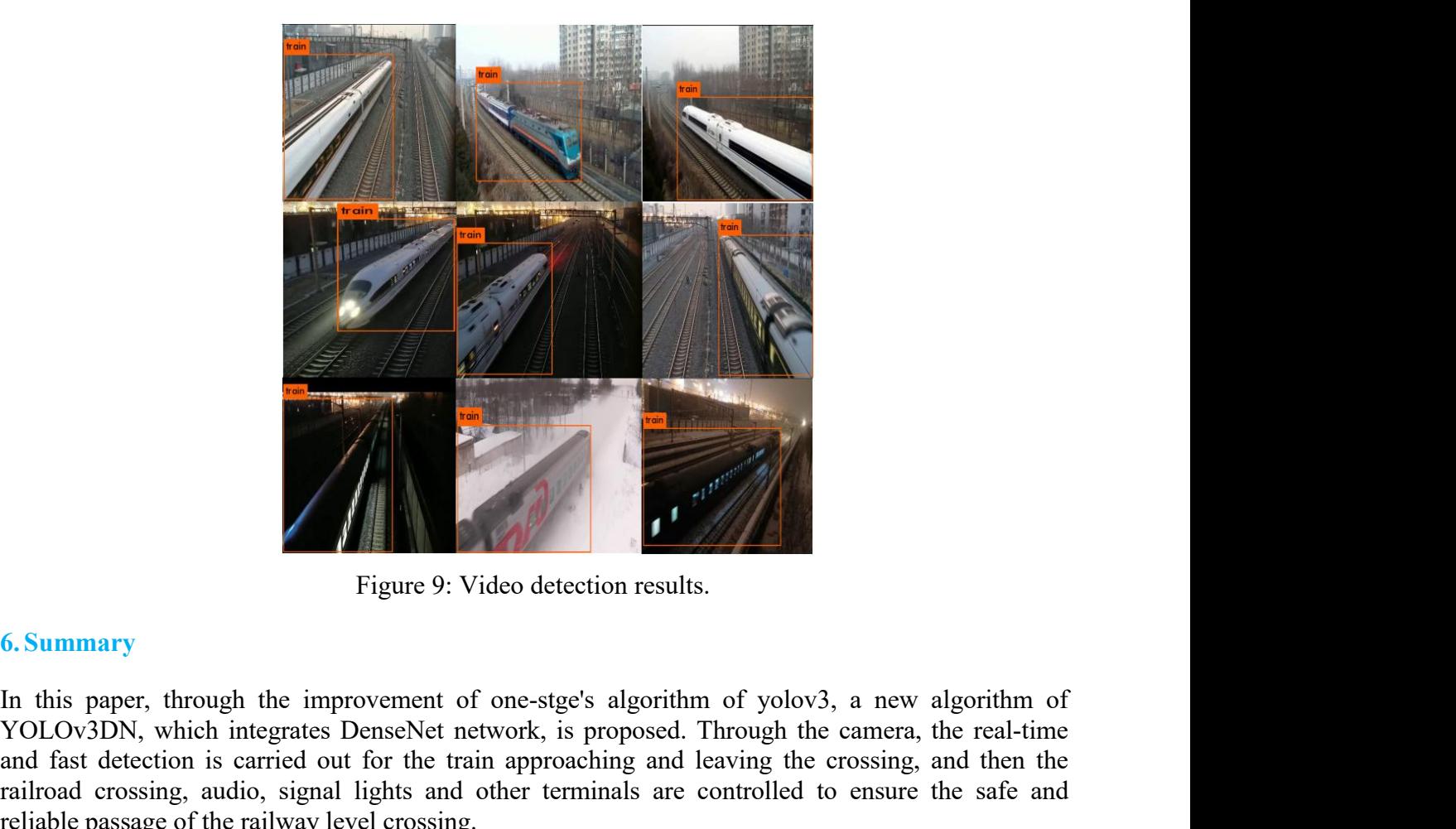

Figure 9: Video detection results.<br>
The strategy of the improvement of one-stge's algorithm of yolov3, a new algorithm of<br>
YOLOv3DN, which integrates DenseNet network, is proposed. Through the camera, the real-time<br>
reliab Figure 9: Video detection results.<br>
Figure 9: Video detection results.<br>
In this paper, through the improvement of one-stge's algorithm of yolov3, a new algorithm of<br>
YOLOV3DN, which integrates DenseNt returned, is proposed Figure 9: Video detection results.<br>
Figure 9: Video detection results.<br>
In this paper, through the improvement of one-stge's algorithm of yolov3, a new algorithm of<br>
YOLOv3DN, which integrates DenseNet network, is proposed Figure 9: Video detection results.<br>
6. Summary<br>
In this paper, through the improvement of one-stge's algorithm of yol<br>
YOLOv3DN, which integrates DenseNet network, is proposed. Through<br>
and fast detection is carried out fo Examples of various scenes, and mark the train target training set and the relationships of various scenes of the train approaching and leaving the camera, the real-time of the train target training and the train target tr

Eigure 9: Video detection results.<br>
In this paper, through the improvement of one-stgc's algorithm of yolov3, a new algorithm of<br>
YOLOV3DN, which integrates DenseNet network, is proposed. Through the camera, the real-time **Example 18** Figure 9: Video detection results.<br> **Example 18** Figure 9: Video detection results.<br>
In this paper, through the improvement of one-stge's algorithm of yolov3, a new algorithm of<br>
YOLOv3DN, which integrates De **6. Summary**<br> **Figure 9:** Video detection results.<br> **In this paper, through the improvement of one-stgc's algorithm of yolov3, a new algorithm of YOLOv3DN, which integrates DenseNet network, is proposed. Through the canera** Figure 9: Video detection results.<br> **Calculation amount is propertion** of yolov3, a new algorithm of<br>
YOLOv3DN, which integrates DenseNet network, is proposed. Through the camera, the real-time<br>
and fast detection is carri **6. Summary**<br>In this paper, through the improvement of one-stge's algorithm of yolov3, a new algorithm of<br>YOLOv3DN, which integrates DenseNet network, is proposed. Through the canera, the real-time<br>and fast detection is ca **6. Summary**<br>In this paper, through the improvement of one-stge's algorithm of yolov3, a new algorithm of<br>YOLOv3DN, which integrates DenseNet network, is proposed. Through the camera, the real-time<br>and fast detection is ca In this paper, through the improvement of one-stge's algorithm of yolov3, a new algorithm of YOLOv3DN, which integrates DenseNet network, is proposed. Through the camera, the real-time and fast detection is carried out for In this paper, through the improvement of one-stgc's algorithm of yolov3, a new algorithm of YOLOv3DN, which integrates DenseNet network, is proposed. Through the camera, the real-time and fast detection is carried out fo experimental results show that compared with the traditional detection method, YOLOv3DN<br>proposed in this paper has the advantages of low cost of capital and personnel, simple and fast<br>calculation amount is reduced, the det posed in this paper has the advantages of low cost of capital and personnel, simple and fast<br>coses, easy maintenance and upgrading, more security and reliability; compared with yolov3, the<br>culation amount is reduced, the d *f*<br>calculation amount is reduced, the detection speed and accuracy are improved, and the robustness is<br>better. The precision and recall rate are 98.7% and 96.86%. However, in the scene where the<br>visibility is very poor in *Examples in the set of the detection speed and declinates*<br> *Her.* The precision and recall rate are 98.7% and 96.86%<br>
ibility is very poor in special weather and the train target juy<br>
y small, the detection ability is no **Example 10.** The precision and recall rate are 98.7% and 90.80%. However, in the scene where the visibility is very poor in special weaker and the train target just enters the camera shooting range is very small, the dete *Detection Platformally is very poor in special weather and the train target just enters the camera shooting range is* y small, the detection ability is not very good. The following work will research and optimize the aset

# **References**

- *6596/1096/1/012086.* dataset, snow removal algorithm, rain removal algorithm and fog removal algorithm.<br> **References**<br> *[1] N S Artamonov,N S Artamonov,P Y Yakimov.Towards Real-Time Traffic Sign Recognition via YOLO on a Mobile*<br> *GPU/J.Journa* **Ferences**<br> *N S Artamonov,N S Artamonov, P Y Yakimov.Towards Re*<br> *GPU[J].Journal of Physics: Conference series,20*<br> *6596/1096/1/012086.*<br> *R. A. Hounsell.Variable Stellar Object Detection and Lig. [J]., 2011, 7(S285): 9*
- 
- *6596/1087/6/062053.*
- 
- *[5] Abolfazl Saghafi,Sajad Jazayeri,Sanaz Esmaeili, et al.Real* time object detection using power spectral density of ground penetrating radar data[JJ.Structural Control and Health Monitoring, 2019,26(6):n/a-n/a.<br> *DO Abolfazl Saghafi,Sajad Jazayeri,Sanaz Esmaeili, et al.Real - time object detection using power spectral density of ground - penetrating radar data[J].Structural Control and Health Monitoring, 2019,26(6):n/a-n/a.<br>DOI:10.10 DOI:10.1002/stc.2354. [5] Abolfazl Saghafi,Sajad Jazayeri,Sanaz Esmaeili, et al.Real - time object detection using power spectral density of*<br>*ground - penetrating radar data[J].Structural Control and Health Monitoring, 2019,26(6):n/a-n/a.*<br>*[ 237 Abolfazl Saghafi,Sajad Jazayeri,Sanaz Esmaeili, et al.Real - time object detection using power spectral density of*<br> *2374 Pacific-Asia Conference on Knowledge Discovering Senile Dementia from Brain MRI Using Ra-Dense [5] Abolfazl Saghafi,Sajad Jazayeri,Sanaz Esmaeili, et al.Real - time object detection using power spectral density of*<br> *ground - penetraing radar data[J].Structural Control and Health Monitoring, 2019,26(6):n/a-n/a,<br>
<i>D Abolfazl Saghafi, Sajad Jazayeri, Sanaz Esmaeili, et al. Real - time object detection using power sp<br>
ground - penetrating radar data[J]. Structural Control and Health Monitoring, 201<br>
<i>DOI: 10.1002/stc.2354.*<br> *Xiaobo Zh [8] Abolfaz! Saghafi,Sajad Jazayeri,Sanaz Esmaeili, et al.Real - time object detection using power spectral density of*<br> *ground - penetrating radar data[J].Structural Control and Health Monitoring, 2019,26(6):n/a-n/a.*<br> *Abolfazl Saghafi,Sajad Jazayeri,Sanaz Esmaeili, et al.Real - time object detection us<br>
ground - penetrating radar data[J].Structural Control and Health Mor<br>
DOI:10.1002/stc.2354.<br>
<i>Xiaobo Zhang,Yan Yang,Tianrui Li, et al. [5] Abolfazl Saghafi.Sajad Jazayeri,Sanaz Esmaeili, et al.Real - time object detection using power spectral density of*<br> *ground - penetrating radar data [J].Structural Control and Health Monitoring, 2019,26(6):n/a-n/a.<br> Abolfazl Saghafi,Sajad Jazayeri,Sanaz Esmaeili, et al.Real - time object detection using power spectral density of*<br>*Yaronal - penetrating radar data[J].Structural Control and Health Monitoring, 2019,26(6):n/a-n/a.*<br>*Xiao* [5] Abolfazl Saghafi,Sajad Jazayeri,Sanaz Esmaeili, et al.Real - time object detection using power spectral density of<br> *portional* - penetrating radar data[J].Structural Control and Health Monitoring, 2019,26(6):n/a-n/a.<br>
- 
- 
- 
- *10.1142/S0218001419400172. detection spinomals are approximated sminary, creating and a perfection of sleep spindles*  $\chi$  and  $\chi$  *DOI:10.1002/stc.2354.*<br> *Xiaobo Zhang Yan Yang, Tianrui Li, et al. Discovering Senile Dementia from Brain MRI Using*
- *2552/ab0933.*